## Sending bulk emails with pdf attachments

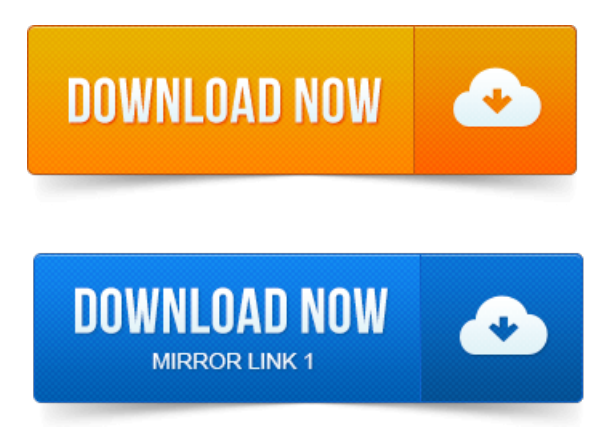

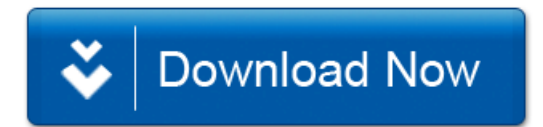